## Tripod Camera Club

### May with Tripod

Meetings held September through May at the Far Hills Masonic Temple, 5501 Far Hills Ave. Socialize at 7-ish, competition starts at 7:30 PM Visit us on Facebook: [https://www.facebook.com/TripodCameraClub/](https://www.facebook.com/TripodCameraClub/?utm_source=tripod+3%2F1%2F19&utm_campaign=c4243f42f6-EMAIL_CAMPAIGN_2019_05_02_02_35_COPY_01&utm_medium=email&utm_term=0_33ef6c127b-c4243f42f6-) Contact Tripod: [daytontripodcamera@gmail.com](mailto:daytontripodcamera@gmail.com) Contact newsletter editor: [tripodeditor@gmail.com](mailto:tripodeditor@gmail.com)

## **May 14 Meeting**

#### **Print Competition**

no competition

#### **Program**

3 minute member slide shows

# **May 21 Awards Banquet**

Tripod Camera Club Annual Awards Banquet – 2019

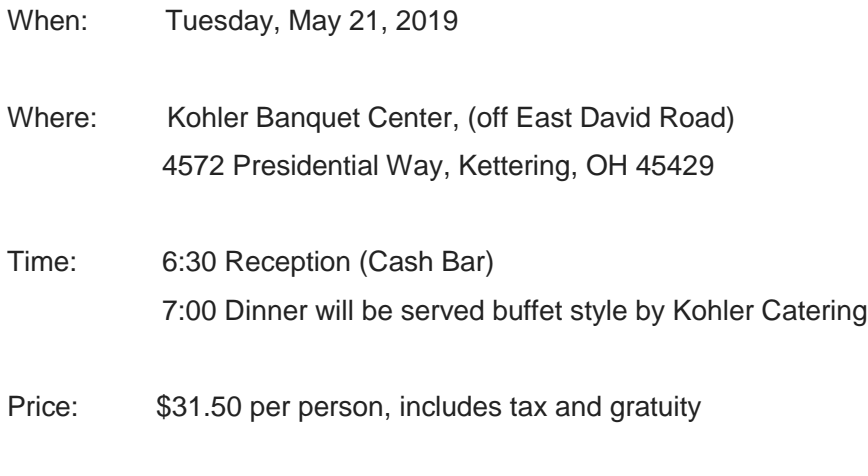

Reservation

Deadline: May 14, 2018 (last meeting of the year)

Menu: Roast baron of beef, Chicken Piccata, Italian Stuffed Shells with Brunoise Vegetables, Almond Jasmine Rice, Garlic Lemon Wedge Potato, Bountiful Blend Vegetables, Bibb Salad, Rolls and Butter, Mini French Pastry tray, coffee and tea. If you have any special dietary restrictions, let me know at **[glenna@glennabayer.com.](mailto:glenna@glennabayer.com)**

Please complete the form below and mail to Richard Buschagen, Club Treasurer. Make checks payable to Tripod Camera Club and place 'banquet' on the memo line.

----------------------------------------cut here-----------------------------------------

*Tripod Camera Club Awards Banquet – 2019*

Send to: Richard Buschagen, 1019 Fernshire Dr., Centerville, OH 45459

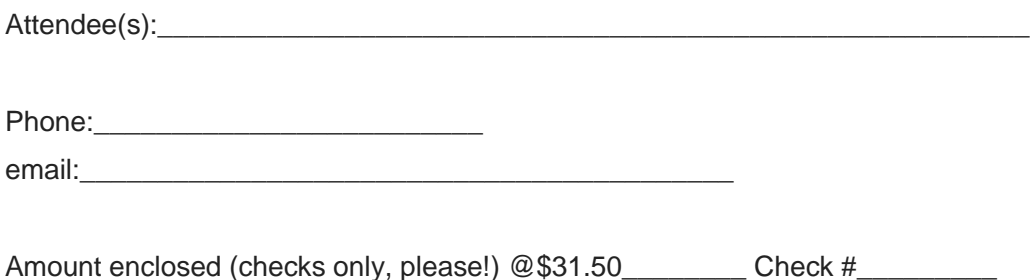

### **First Place Projected Images April 23**

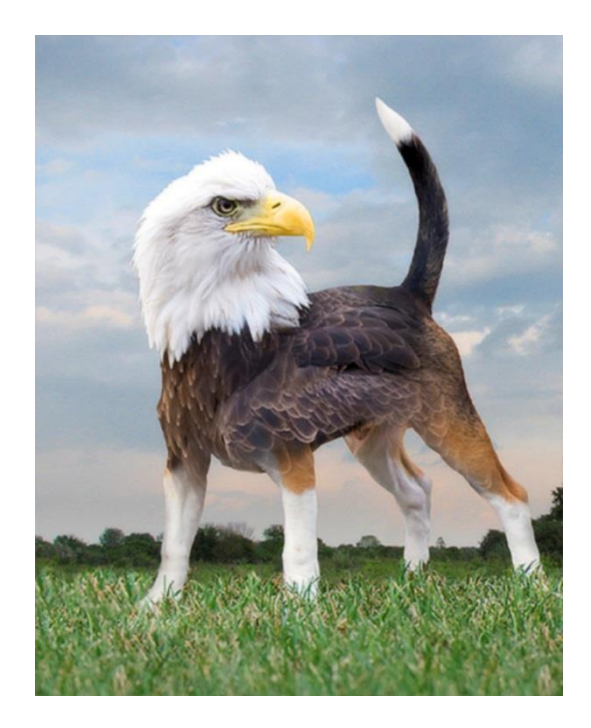

Creative Category - Bald Beagle - by Joann Jozwiak

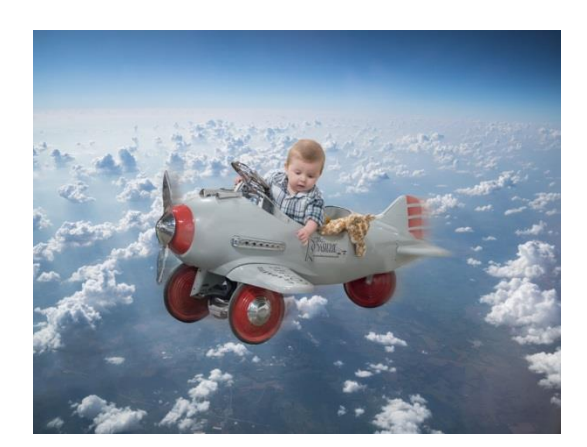

Creative Category - Sully Flying - by Glenna Bayer

#### Glenna says:

I was taking 6-mo. photos of my grandson in the small plane at a coffee roasterie in Kansas City. I was using my Sony a7riii with the Sony 100-400 lens at 154mm; iso 5000, f5.6, at 1/125th. This shot was one of the 'out-takes' until I took a second look at it and realized both Sully and his pet giraffe Hank were looking over the side. I selected them in photoshop using the pen tool and

layered onto a photo that I had taken on a flight some time ago. I added a small amount of motion blur behind the plane with the PS blur filter. It's definitely one of my favorite pictures!

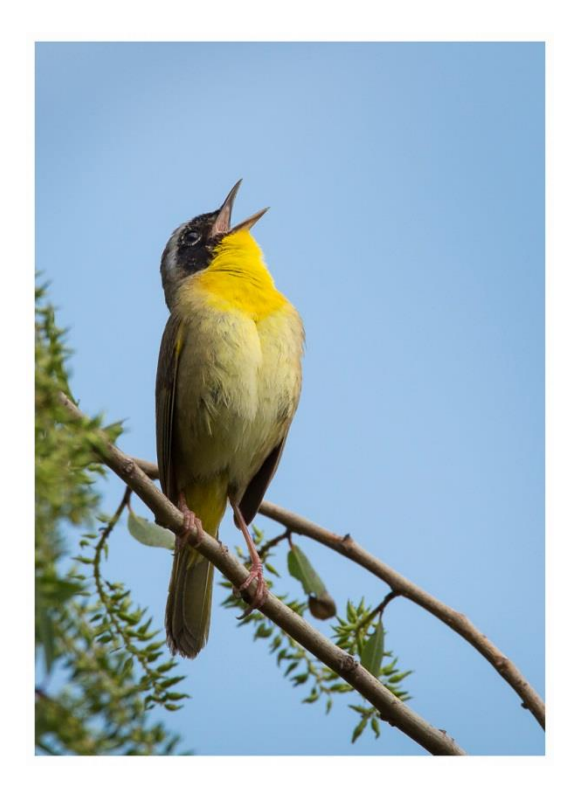

Nature - Common Yellowthroat Calling - by Dan Landis

#### Dan says:

This shot of a common yellowthroat warbler was taken in May 16, 2017 on the Crane Creek Estuary Trail at Magee Marsh. I used a Canon 5D Mk III with an EF 500mm lens and a 1.4 extender, (a total 700mm). I exposed at ISO 400, 1/800 sec., f9. The bird was in full sunlight, so I chose not to use flash.

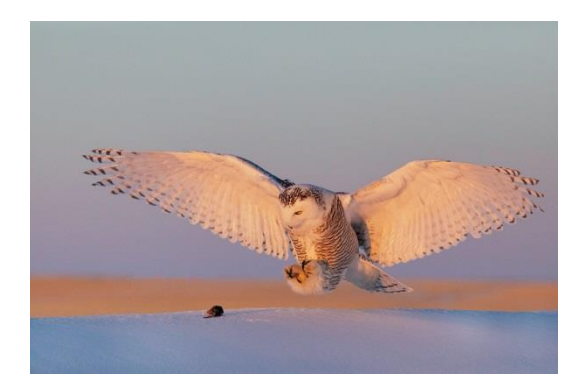

Nature - Coming in Hot - by Bill **Welch** 

#### Bill says:

Was taken in Saskatchewan in Ferbuary. It was handheld with a Canon 5D Mark IV and a Canon 300mm f/4 "L" lens. The temperature that day was close to minus 40.

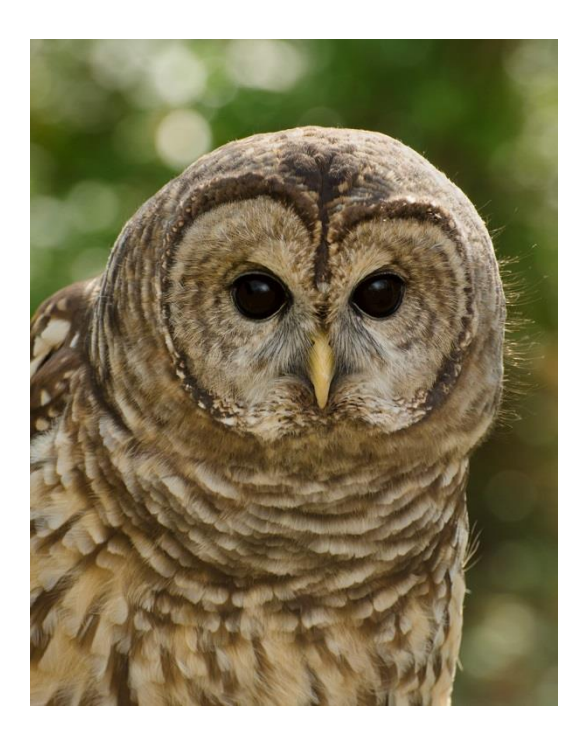

Nature - Barred Owl - by Joann Jozwiak

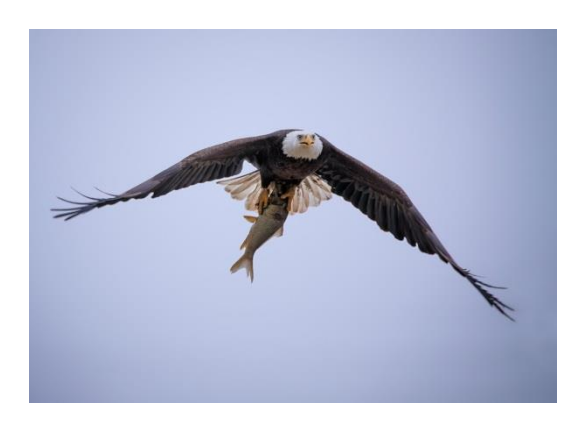

Nature - Easter Breakfast - by Beth Larsen

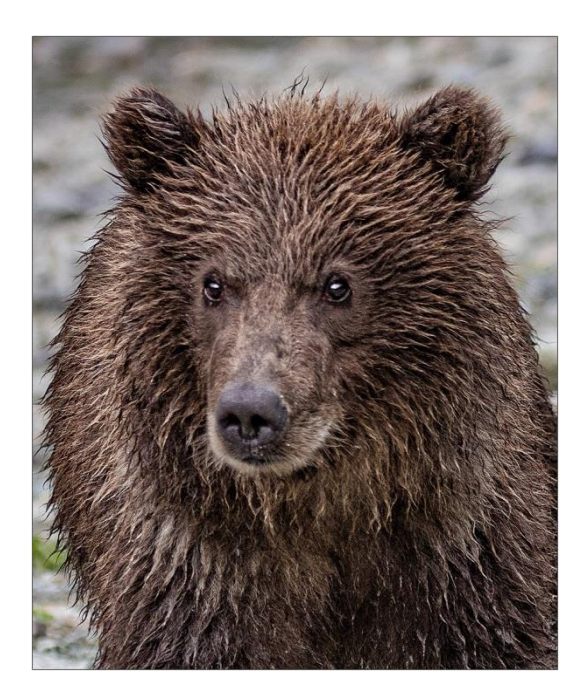

Nature - Portrait of a Bear - by Karen Frischman

#### Karen says:

This is a highly cropped image of one I had already optimized. I had seen a showing of Mangelsen's photos and I was inspired by one that he had of the head of a bear. The original photo was taken at Katmai National Park on a trip with Barb Eddy.

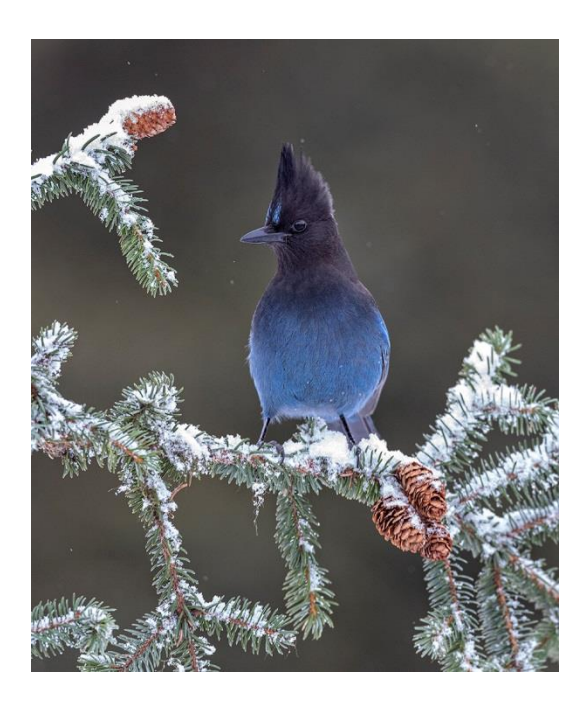

Nature - Stellers Jay - by Marty **Welch** 

#### Marty says:

I took this image in the boreal forest near Anchor Point Alaska in early March. There was a light snow falling. He didn't stay long so I was very happy to get this image. Taken with a Canon 5D Mark 4 and a 500 mm f4.0 lens on a tripod.

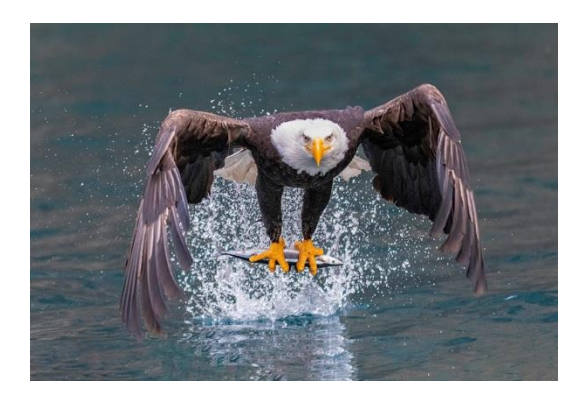

Nature - The Catch - by Bill Welch

Bill says:

Was taken in Saskatchewan in February. It was handheld with a Canon 5D Mark IV and a Canon 300mm f/4 "L" lens. The temperature that day was close to minus 40.

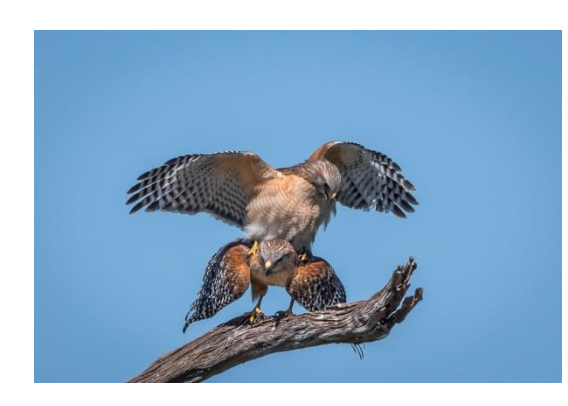

Nature - Red Shouldered Hawks Mating - by Laura McDaniel

#### Laura says:

I took this picture at Orlando Wetlands on 2/25/2019 using my Nikon D500 with the Nikon 200-500 lens handheld. It was shot at 440 mm f/8 @ 1/1000 sec. It was a sunny afternoon which is typical Florida so I thought I might experiment with aperture since I had recently been given advice to try f/8 for birds. I wasn't feeling too confident using that aperture for this picture thinking it may only work for those instances where birds are closer. I didn't have a window of opportunity to make changes to my settings since the hawks didn't give me any advanced notification that they would be mating right in front of me. Luckily my settings worked, I snapped a few pictures, and thanked the hawks from afar for this photo opportunity and most importantly special memory. I made minor adjustments in Lightroom - increased shadows, blacks, and clarity. Decreased highlights.

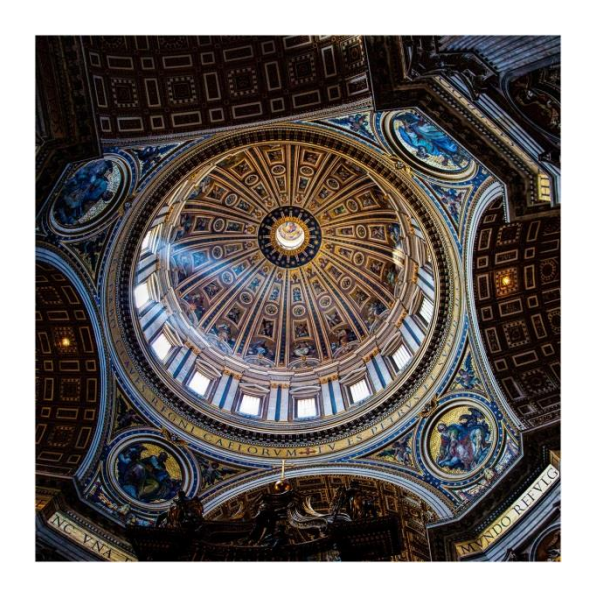

Open - Light through the window - by Ron Baker

Ron says: This image was taken in Rome in the Vatican. Camera was a Canon 50D with a 15- 85 EF-S lens. Hand held f4.5 @ 1/50 sec 3 images were taken in Raw and merged to Panorama Processed in ACR and a little adjustments in Topaz Clarity

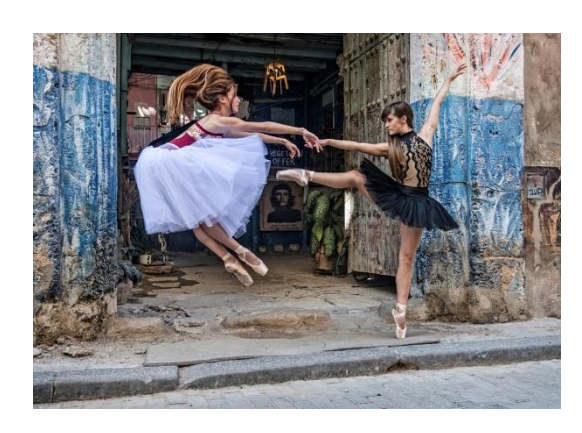

Open - The streets of Old Havana by Judd Plattenburg

Judd says:

- Taken in Havana, Cuba
- Nikon D850, Nikon F/4 24-120, Shot at f/5, 1/200 in burst mode
- Edited in Camera raw and Photoshop, nothing out of the ordinary
- We were shooting Dancers in Old Havana, trying to capture "In Air" stunts. Really liked this setting, especially with the picture of Che Guevara, the Cuban Revolutionary in the background.